# **Descarga gratis AutoCAD Código de licencia y Keygen Versión completa Windows 10-11 [32|64bit] 2023 En Español**

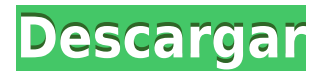

La versión gratuita es de muy buena calidad, el tutorial para principiantes es útil para conocer el programa y hacer el proyecto. Después de las primeras lecciones entendí que definitivamente vale la pena comprar la clave de este software. Muchas gracias por hacer que la prueba sea gratuita. Mi primera tarea fue aprender cómo iniciar este poderoso programa y cómo trabajar con todos los objetos dentro de un dibujo. Recomendaría a cualquiera que busque aprender a usar este sistema que comience con una prueba gratuita de 14 días. Transforme fácilmente gráficos 2D en modelos y animaciones 3D. ¿Es el mejor software de CAD gratuito que existe? Creo que sí. Hay muchas razones para usar este programa. Algunos de ellos son:

- Sin tutorial ni guía de usuario
- Sin recuperación de datos y copia de seguridad
- No están limitados en los cambios.

*No están limitados en los cambios.* A diferencia de Fusion 360, no puede realizar cambios en la versión gratuita de AutoCAD. Pero esto no es un problema. De hecho, podría no ser un problema en absoluto. Es probable que nunca necesite hacer ningún trabajo que requiera cambios significativos. Desafortunadamente, este problema decepciona a muchos estudiantes. Esto se debe a que piensan que hacer cualquier cambio es imposible y, por eso, se frustran al intentar aprender CAD. Con mucho gusto encontré la versión de prueba y quedé impresionado. Traté de usar este software como una solución automática completa para el diseño automático. Es genial, sobre todo el diseño del lenguaje de programación que es pura matemática. Además, descubrí que existe una segunda versión del software, que también incluye compatibilidad con el formato DWG. Al principio, puede encontrar la interfaz un poco incómoda y poco fácil de usar, pero eso también le dará una experiencia de cuán poderosa puede ser la herramienta una vez que la haya usado por un tiempo. Puede usar las versiones de escritorio y móvil del software para obtener la mejor experiencia posible.

### **AutoCAD Keygen Grieta WIN + MAC X64 2022 En Español**

Descripción: Descripción del trabajo completado: El estudiante desarrollará el dominio de la producción de dibujos generales relacionados con la ingeniería usando el paquete de dibujo de AutoCAD y el modelado sólido usando el paquete de reproducción de color Autoshade en una computadora personal. El estudiante aprenderá a aplicar los comandos de AutoCAD para producir dibujos en dos dimensiones. Se explorarán y utilizarán técnicas avanzadas de AutoCAD para producir dibujos tridimensionales. Los estudiantes aprenderán a aplicar técnicas de sombreado y coloreado usando Autoshade en sus dibujos. AutoCAD ofrece la capacidad de descripción legal básica. Esta capacidad permite ingresar descripciones primarias en la parte inferior de un dibujo al comienzo de un segmento de línea y luego atribuir cualquier otra descripción en el cuerpo de la descripción legal. Estos \"atributos\" se pueden crear en el campo, o texto, o el campo puede contener una imagen (como la de un plan de levantamiento) o incluso un gráfico, una tabla de datos (como Excel o

Access), o simplemente un cálculo aritmético. No hay límite a lo que el usuario está dispuesto a incluir en una descripción legal. El usuario puede utilizar cualquiera de las innumerables técnicas disponibles para colocar información en un dibujo. Todo esto se puede hacer automáticamente si el usuario usa el paquete de extensión Commands. La función de descripción legal de AutoCAD ofrece al usuario legal acceso a todo esto. Su descripción: (Comando F1) - [Instructor] Voy a continuar y eliminar este punto aquí. Vea que la clave de descripción ahora está incluida dentro de la descripción del punto. Para editar la descripción del punto, iré a la descripción del punto e iré a la pestaña de campos. Lo expandiré y luego eliminaré la descripción del punto, el #, y agregaré esta descripción del punto, y esa es la base de cómo puede automatizar sus descripciones de puntos en AutoCAD. 5208bfe1f6

# **Descargar AutoCAD Clave de licencia Clave de licencia gratuita [Mac/Win] {{ Último lanzamiento }} 2023 Español**

Una lección importante para aprender es que la dimensión más larga de cualquier diseño debe ser la que realmente cruza el frente de su diseño. Entonces, en el primer ejemplo, la medida sería 1.0 o una pulgada. Para el segundo ejemplo, sería ½ × 1,0 o ½ pulgada. Según el costo y la duración de su capacitación, es posible que pueda obtener ayuda de un usuario experimentado de cad. También puedes asistir a clase, pedirle una guía a un amigo o practicar y aprender con un proyecto de diseño real. La mayoría de las aplicaciones de diseño asistido por computadora en la actualidad son compatibles con Windows, Mac y Linux, pero AutoCAD en sí está diseñado para funcionar solo con Windows. Con este fin, deberá invertir en la versión de Windows 10 o en la versión heredada de AutoCAD; sin embargo, asegúrese de tener una versión de Windows, no una Mac. De hecho, si tiene una Mac, es posible que se quede atrás de sus competidores. Dado que el programa requiere Windows, deberá asegurarse de tener las versiones correctas, o **versiones** de Windows disponibles para su uso con AutoCAD. De hecho, Microsoft recomienda un mínimo de Windows 10 porque es la versión más compatible y estable de Windows disponible. Sin embargo, esto solo se recomienda para usuarios técnicamente competentes. Si es nuevo en AutoCAD, es posible que esté mejor con una versión anterior de Windows. Una excelente manera de familiarizarse con AutoCAD es comenzar a dibujar un cuadro simple por su cuenta. Luego toma la caja e inviértela, lo que significa que le das la vuelta para que parezca que apunta hacia abajo. Esto es exactamente lo que muchos de los comandos que usa en sus cajas harán por usted. Básicamente, AutoCAD es un programa de dibujo lineal. Una vez que puedas dibujar líneas y cuadrados, dominarás los conceptos básicos y estarás más o menos solo. Tómese un tiempo para familiarizarse con el programa y siga algunos de los tutoriales si planea ingresar al diseño arquitectónico, la fabricación o la construcción.

descargar autocad 2007 castellano descargar autocad 2008 por mega descargar autocad 2008 para windows 10 descargar autocad 2008 32 bits full español mega descargar autocad 2008 full español 32 bits 1 link descargar gratis autocad 2008 descargar gratis autocad 2008 en español con crack descargar autocad 2008 español 32 bits descargar activador de autocad 2008 descargar instalador de autocad 2008

Diría que aprender a usar Autodesk Product Design Suite puede ser muy difícil porque se basa en habilidades que necesitará dominar usando AutoCAD.

Mi experiencia con el entorno, sin embargo, es lo que me llevó a crear un MOOC privado como paso complementario a otros recursos educativos. Estaba abrumado al principio. Me tomó algún tiempo acostumbrarme a navegar por el entorno de trabajo. En cuanto a las barras de herramientas, son botones típicos en los que se puede hacer clic. Yo no diría que es imposible. Cualquier habilidad requiere tiempo y determinación para dominarla. Los beneficios del software son numerosos, por lo que no es difícil de aprender. Afortunadamente, no es tan difícil de aprender. Todo lo que necesita saber para comenzar está escrito en la Ayuda. La mayoría de las veces, es mejor escuchar los comandos que desea usar y volver a leer lentamente las instrucciones que muestra el software en una ventana emergente. Además, AutoCAD es bastante intuitivo cuando estás haciendo algo que no es demasiado complicado o nuevo. Si desea obtener más información sobre sus conceptos básicos, puede comenzar viendo los tutoriales en el sitio web de AutoCAD. AutoCAD es en realidad uno de los programas CAD más fáciles de aprender. Todavía no es un paseo por el parque, pero es mucho más accesible que muchos otros programas CAD. Puede determinar con cuánto se sentirá cómodo y, en consecuencia, cuánto tiempo necesita para aprender. Afortunadamente, la curva de aprendizaje es mucho más suave de lo que cabría esperar. De hecho, hay algunas herramientas que requieren que aprenda una técnica sin ningún conocimiento previo del software antes de usarla. Por ejemplo, para ver el modelo 3D, primero debe aprender a usar la ventana de vista 3D del software. Otro factor es el hecho de que la interfaz de usuario de AutoCAD a menudo se considera una de las interfaces más complicadas de la industria. Puede ser confuso para los principiantes.Afortunadamente, si es un principiante, puede usar los cursos de capacitación detallados de Autodesk Academy para aprender a usar AutoCAD.

En general, los estudiantes encontrarán que CAD es un tema bastante complejo. Pero los alumnos que están dispuestos a esforzarse pueden aprenderlo en cuestión de semanas. Una publicación reciente en Quora dice: "En la mayoría de los casos, una capacitación de CAD en persona por parte de un instructor que hace esto para ganarse la vida será la forma más eficiente de aprender". Para obtener más información, consulte Aprenda CAD rápidamente con un instructor competente. AutoCAD se utiliza para diseñar elementos como casas, automóviles y electrodomésticos. Un edificio simple se puede dibujar y modelar con muchos detalles. Puede agregar paredes, habitaciones, puertas, ventanas e incluso techos y vestíbulos. Si realmente aprende AutoCAD, podrá crear un hermoso documento de dibujo que se vea profesional. Pero no te desanimes si tus dibujos se ven diferentes a los que ves en los videos. Aprenderá las cosas de manera diferente a medida que estudie AutoCAD. Revise diferentes videos con el instructor y trabajen juntos en el material. Cuando complete los ejercicios, no dude en pedir ayuda al instructor o chatear con sus compañeros en los foros. Cualquiera puede aprender AutoCAD. Si bien lleva aproximadamente de dos a cuatro años dominar un programa como AutoCAD, es más un compromiso de tiempo que un conjunto de habilidades para adquirir. Por lo tanto, no tiene que tener antecedentes relacionados con el diseño para poder usar un programa de diseño como AutoCAD. Solo necesitas el deseo de tener éxito. Para los principiantes, la curva de aprendizaje puede ser empinada. Pero hay algunos conceptos básicos que podrían ayudarlo a comenzar. Si bien eso no significa que tenga que memorizar todo, sin duda debe conocer los conceptos básicos y la terminología que encontrará en AutoCAD a medida que avanza. Estos son solo algunos de los elementos con los que debe familiarizarse: Si desea convertirse en un experto de AutoCAD, una buena estrategia es pasar algún tiempo aprendiendo todos los conceptos básicos, como dimensiones, capas y notaciones, y avanzar hasta diseñar proyectos más complejos. Puede comenzar a diseñar dibujos desde los más simples hasta los más sofisticados para ayudarlo a prepararse para las funciones más avanzadas que pueden ser necesarias para un proyecto en particular.

#### <https://techplanet.today/post/dibujos-de-autocad-2d-para-descargar>

[https://techplanet.today/post/autodesk-autocad-descargar-activador-incluye-clave-de-producto-for-wi](https://techplanet.today/post/autodesk-autocad-descargar-activador-incluye-clave-de-producto-for-windows-3264bit-actualizar-2022) [ndows-3264bit-actualizar-2022](https://techplanet.today/post/autodesk-autocad-descargar-activador-incluye-clave-de-producto-for-windows-3264bit-actualizar-2022)

<https://techplanet.today/post/autodesk-autocad-descargar-codigo-de-registro-gratuito-2023>

**8. ¿Existe un programa de capacitación a un precio razonable? 9. ¿Cómo es el programa? ¿Lo disfrutaría? 10. ¿Hay diferentes recursos disponibles para conseguir un trabajo? ¿Qué tipo de cosas están buscando? ¿Cuánto cuesta?** ¿Cuánto es el tiempo? ¿Vale la pena aprender AutoCAD? ¿Conseguir un trabajo bien pagado? Sin embargo, AutoCAD está diseñado para profesionales. Si desea aprender a usar el software, querrá recibir capacitación en su industria. Desde la arquitectura hasta el diseño, la capacitación en AutoCAD bien vale la inversión de tiempo y dinero. AutoCAD es un estándar de la industria para dibujo e ingeniería, que permite a los usuarios diseñar y modelar objetos como edificios, estructuras y productos. Aspectos como el estilo, la edición y más pueden ser fáciles de manejar para todos. Aprenda a usar AutoCAD y las herramientas de modelado 2D y 3D de manera eficiente. Esta es una lista completa de elementos con los que un usuario experto de AutoCAD debería estar familiarizado. Recuerde que estas son habilidades básicas. Cualquier habilidad se puede aprender. De hecho, es más común que un novato elija una habilidad que no conoce y comience a aprenderla. Al completar una amplia variedad de habilidades, mejorará su comprensión de cómo funciona el software. Autodesk ha lanzado AutoCAD 2017 para su uso en múltiples plataformas, incluidas Web, Mac y Windows. Además, el lanzamiento de la nueva actualización hace que el software sea más flexible. Si bien las versiones anteriores de AutoCAD necesitaban una suscripción para obtener las actualizaciones, la última versión es de uso gratuito. Aprenda a usar la última versión de AutoCAD en múltiples plataformas. Si bien la mayoría de las consultas y publicaciones sobre AutoCAD en Quora provienen de personas que desean comenzar rápidamente, otras buscan formas de mejorar la velocidad con la que completan las tareas. Si tiene experiencia con otro software CAD pero quiere aprender a usar AutoCAD para trabajos futuros, podría beneficiarse de las respuestas de la comunidad.

El costo de obtener licencias e implementar AutoCAD puede ser alto para muchas empresas, pero es posible comprar una versión de bajo costo, como la Licencia de acceso de cliente gratuita, que puede instalar en cualquier cantidad de computadoras. Para obtener más información sobre las licencias de AutoCAD, visite nuestro sitio web de licencias. Para aprender AutoCAD con un instructor, puede inscribirse en una clase en Autodesk Learning Network. Hay muchos cursos en línea disponibles para usted, que van desde tres horas hasta diez días. En estos cursos, puede aprender CAD, modelado 3D y más. También puede ver tutoriales en el sitio web de Autodesk, que tienen una amplia variedad de contenido en muchas categorías diferentes, como CAD de escritorio, complementos, animación o diseño empresarial. Después de construir una base, podrá comprender la estructura de comandos del programa y los conceptos básicos de la interfaz de usuario. Esta es una excelente manera de entender cómo funcionan las cosas en el programa. No se permita meterse en una situación en la que esté usando un programa por primera vez y se sienta confundido; esta puede ser su primera experiencia con un tipo específico de programa, como AutoCAD, así que tómese un segundo para mirar a su alrededor, reúna sus orientarse y luego dar un paseo por la tarea inicial que debe realizar. Puede encontrar que está un poco abrumado y necesita reducir la velocidad y usar un manual para ayudarlo a comenzar. Si encuentra que su nivel de comodidad está disminuyendo, deténgase y vuelva a la realidad respirando profundamente. El entrenamiento de AutoCAD que no puedes quitarte. AutoCAD es un programa de software potente y complejo. A diferencia de otros programas de dibujo, AutoCAD puede dibujar muchos tipos de modelos en 3D. Puede crear modelos 2D y 3D que puede guardar como

parte de proyectos, o también puede dibujar planos de planta y dibujos. Al aprender AutoCAD, descubrirá que puede construir casi cualquier cosa que desee.

[https://www.tenutemaggi.com/wp-content/uploads/2022/12/Descargar-Bloques-3d-Para-Autocad-Grat](https://www.tenutemaggi.com/wp-content/uploads/2022/12/Descargar-Bloques-3d-Para-Autocad-Gratis-UPDATED.pdf) [is-UPDATED.pdf](https://www.tenutemaggi.com/wp-content/uploads/2022/12/Descargar-Bloques-3d-Para-Autocad-Gratis-UPDATED.pdf) [http://stanjanparanormal.com/wp-content/uploads/2022/12/AutoCAD-Cortar-a-tajos-Cdigo-de-registro](http://stanjanparanormal.com/wp-content/uploads/2022/12/AutoCAD-Cortar-a-tajos-Cdigo-de-registro-X64-ltimo-laNzamieNto-2023-En-Espaol.pdf) [-X64-ltimo-laNzamieNto-2023-En-Espaol.pdf](http://stanjanparanormal.com/wp-content/uploads/2022/12/AutoCAD-Cortar-a-tajos-Cdigo-de-registro-X64-ltimo-laNzamieNto-2023-En-Espaol.pdf) [https://fiverryourparty.wpcomstaging.com/wp-content/uploads/2022/12/AutoCAD-Clave-de-activacin-](https://fiverryourparty.wpcomstaging.com/wp-content/uploads/2022/12/AutoCAD-Clave-de-activacin-Windows-1011-2023.pdf)[Windows-1011-2023.pdf](https://fiverryourparty.wpcomstaging.com/wp-content/uploads/2022/12/AutoCAD-Clave-de-activacin-Windows-1011-2023.pdf) [http://www.gea-pn.it/wp-content/uploads/2022/12/Descarga-gratis-AutoCAD-Nmero-de-serie-Nmero](http://www.gea-pn.it/wp-content/uploads/2022/12/Descarga-gratis-AutoCAD-Nmero-de-serie-Nmero-de-serie-X64-ultima-versin-2022-Espaol.pdf)[de-serie-X64-ultima-versin-2022-Espaol.pdf](http://www.gea-pn.it/wp-content/uploads/2022/12/Descarga-gratis-AutoCAD-Nmero-de-serie-Nmero-de-serie-X64-ultima-versin-2022-Espaol.pdf) <http://www.viki-vienna.com/assets/grabey.pdf> <https://breckenridgeplus.com/wp-content/uploads/2022/12/quibla.pdf> <https://www.steppingstonesmalta.com/descargar-autocad-gratis-desde-autodesk-better/> [https://ipuducherry.in/wp-content/uploads/2022/12/Descargar-Instalador-De-Autocad-Land-2009-FUL](https://ipuducherry.in/wp-content/uploads/2022/12/Descargar-Instalador-De-Autocad-Land-2009-FULL.pdf) [L.pdf](https://ipuducherry.in/wp-content/uploads/2022/12/Descargar-Instalador-De-Autocad-Land-2009-FULL.pdf) <https://www.tltleague.com/wp-content/uploads/2022/12/gerewave.pdf> [http://capabiliaexpertshub.com/autocad-2019-23-0-descarga-gratis-clave-de-licencia-vida-util-codigo](http://capabiliaexpertshub.com/autocad-2019-23-0-descarga-gratis-clave-de-licencia-vida-util-codigo-de-activacion-win-mac-2022/)[de-activacion-win-mac-2022/](http://capabiliaexpertshub.com/autocad-2019-23-0-descarga-gratis-clave-de-licencia-vida-util-codigo-de-activacion-win-mac-2022/)

**9. ¿Es mejor aprender AutoCAD con sus otros programas o como una aplicación independiente? ¿Cuáles son las ventajas de cada uno? ¿Son lo mismo, si es así, cuál es el que tiene más sentido aprender primero?** ¿Venden otros programas con AutoCAD? ¿Cuáles son las ventajas de cada uno? ¿Son lo mismo, si es así, cuál es el que tiene más sentido aprender primero? **3. ¿Hay una curva de aprendizaje para aprender AutoCAD?** ¿Hay ciertos elementos del programa que necesito aprender antes de intentar dibujar? ¿Puedes dibujar todo tipo de dibujos sin aprender los pasos? ¿Voy a ser capaz de entender algo de la redacción técnica? Puede aprender a usar el dibujo de AutoCAD de varias maneras. Hay cursos gratuitos en línea a los que puede acceder, así como cursos de capacitación en vivo. También puede tomar una clase a través de su colegio comunitario o escuela técnica local. La mejor manera de aprender AutoCAD es hacerlo paso a paso, dibujando escenarios de la vida real que encuentre. Los tutoriales funcionarán mejor cuando aprenda AutoCAD haciendo, en lugar de mirando. Los recursos en línea disponibles para aprender AutoCAD son prácticamente ilimitados. Esto ha hecho que el aprendizaje sea un proceso más rápido que en el pasado, pero tenga cuidado al descargar tutoriales y recorridos de Internet. Otra forma de agregar un dibujo 2D en un modelo 3D es usar el **Sartén** herramienta. Esta herramienta le permite dibujar objetos en 2D en su modelo 3D. Una vez que crea un dibujo en AutoCAD, puede controlar cómo se ve su dibujo en el modelo 3D usando el **Escala** herramienta. **6. ¿Ofrecen clases en línea?** ¿Ofrecen clases en línea y, de ser así, qué tan flexibles son? ¿Cuánto tiempo son? ¿Los ofrecen completamente en línea o necesitas ir a la escuela? Si necesita ayuda, ¿puede obtener esa ayuda?

La construcción de casas, la construcción, la ingeniería y la arquitectura involucran las mismas habilidades. AutoCAD es casi omnipresente en el campo del diseño y la redacción. El software no puede ser ignorado en el contexto de la industria. Es esencial que los diseñadores e ingenieros sepan cómo usar AutoCAD de manera eficiente, eficaz y precisa. Varios artículos contienen consejos, trucos y técnicas para aprender AutoCAD para principiantes. Estos artículos están destinados a ayudarlo a aprender mejor. Los buenos libros de AutoCAD definitivamente lo ayudarán a aprender el software de una manera rápida y eficiente. Si está familiarizado con AutoCAD o cualquier otro programa de software, entonces puede aprenderlo. Simplemente regístrese en un curso de un proveedor de capacitación autorizado de AutoCAD y hágalo. El curso puede ser en línea o fuera de línea. Necesitas aprender a usar cualquier software para que sea utilizable. Usa algunas guías para aprender. Las herramientas mejorarán su velocidad y eficiencia. Puede trabajar mientras aprende el software de esta manera. Algunas empresas tienen cursos en línea que puedes aprender con la ayuda de un instructor. Muchos de estos cursos son gratuitos. Solo tienes que registrarte, iniciar sesión y hacerlo. Hay mucho que aprender sobre el software, por lo que debe registrarse en una clase para aprender AutoCAD y otras aplicaciones. En la clase, aprenderá habilidades que pueden ayudarlo a dibujar un buen diseño. Al final de las clases, podrá usar el software de manera efectiva. El software también le ayudará en su trabajo. La mayoría de las personas que aman AutoCAD son aquellas que quieren ganar dinero aprendiendo el software. Tales personas no pueden aprender en su tiempo libre. La mayoría de las veces, están atrapados en la oficina o en casa mientras su empresa no funciona. Pero si pueden ser entrenados, pueden trabajar en su propio tiempo. Pueden practicar en cualquier momento. Para ello, deben elegir un proveedor de formación autorizado. Si quieren un curso de capacitación, deben elegir cualquiera de buena reputación.

La dificultad solo dependerá de tus habilidades personales. Trate de marcar su propio ritmo haciendo un libro de referencia del material de capacitación y consúltelo con la frecuencia que necesite. Tu profesor de formación también puede guiarte y supervisarte para ayudarte a aprender a un ritmo más rápido o más lento. Es posible que deba participar en sesiones de capacitación grupal o clases porque la cantidad de solicitantes es alta. AutoCAD es un paquete de software de computadora 3D razonablemente complejo que utilizan millones de profesionales en todo el mundo para tareas profesionales de diseño e ingeniería. Es una aplicación de software robusta pero fácil de usar que puede ser utilizada por cualquier persona que desee modelar y diseñar piezas, edificios, edificios y otras estructuras en 3D, y crear animaciones, presentaciones interactivas y películas. AutoCAD es una buena opción para un diseñador que desea crear estructuras de alambre en 3D, diagramas y dibujos en 3D, así como dibujos en 2D. AutoCAD se utiliza en las industrias de la arquitectura, la construcción, la ingeniería y la fabricación, y especialmente en los campos de la logística, la infraestructura y el transporte. Se utiliza principalmente para crear archivos de dibujo bidimensionales a partir de un diseño. Ingrese a Opciones avanzadas y desplácese hacia la derecha para encontrar una opción llamada Modo de compatibilidad. Si esta casilla está marcada, tanto AutoCAD como la caja de herramientas de dibujo 3D funcionarán como lo hacen en Windows Aero. Bien, veamos un proceso más útil, aunque desafiante. Dado que no sabe nada sobre CAD, puede parecer que aprender a usar CAD es complejo. Sin embargo, una vez que se sienta cómodo con esos conceptos básicos, el conjunto de funciones es bastante simple y proporciona una buena base para demostrar lo que CAD puede ofrecer. En consecuencia, debería poder obtener una idea muy básica del uso de CAD sin demasiada dificultad. **ESTO ES SOLO PARA USUARIOS DE MAC**

### **(LOS USUARIOS DE WINDOWS PUEDEN SUSCRIBIRSE SI QUIEREN SUPERVISAR EL VIDEO SIN APRENDERSE LOS CLIPS DEL CHAT)**

#### **USUARIOS DE MAC:**

- F1 para abrir la barra de menú

- ctrl+F1 para abrir la barra de menú Ayuda

- haga clic derecho en la esquina derecha del navegador Chrome (parte inferior derecha de la pantalla) y seleccione \"Mostrar barra de menú\"

- w para volver al menú o submenú anterior

- -
- -